<span id="page-0-0"></span>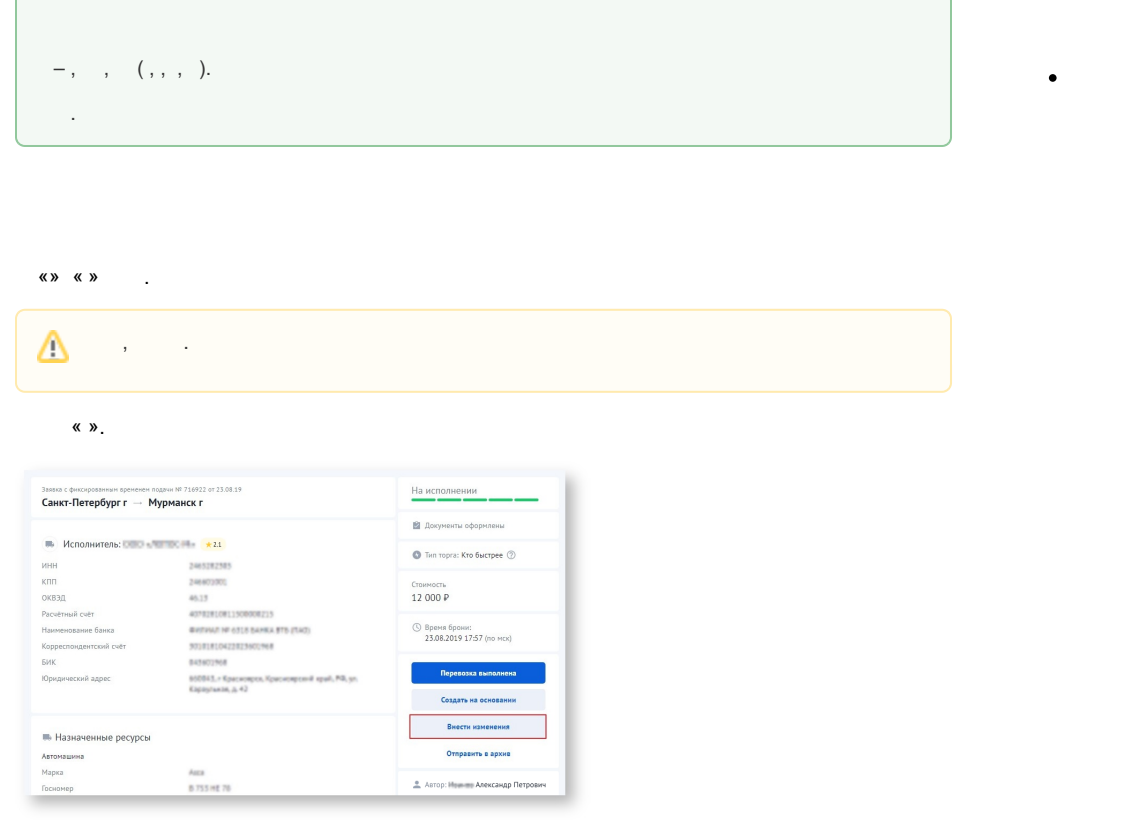

# $\label{eq:2.1} \frac{1}{\sqrt{2}}\int_{\mathbb{R}^3}\frac{1}{\sqrt{2}}\left(\frac{1}{\sqrt{2}}\right)^2\frac{1}{\sqrt{2}}\left(\frac{1}{\sqrt{2}}\right)^2\frac{1}{\sqrt{2}}\left(\frac{1}{\sqrt{2}}\right)^2.$

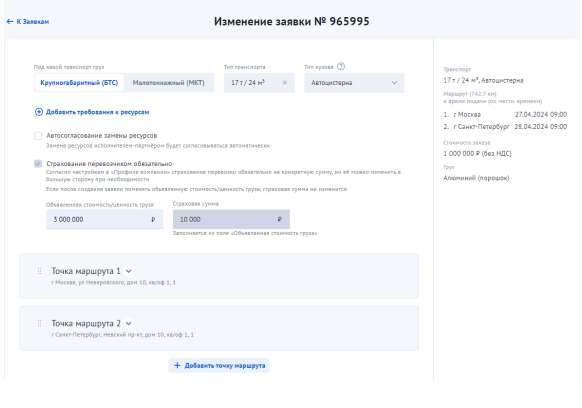

## $\begin{array}{ccccccccc}\n\mathbf{X} & \mathbf{Y} & \mathbf{X} & \mathbf{Y} & \mathbf{X} & \mathbf{X}\n\end{array}$

 $\mathcal{L}_{\mathcal{A}}$ 

## $\left\langle x,y|f(x)y\right\rangle$  .

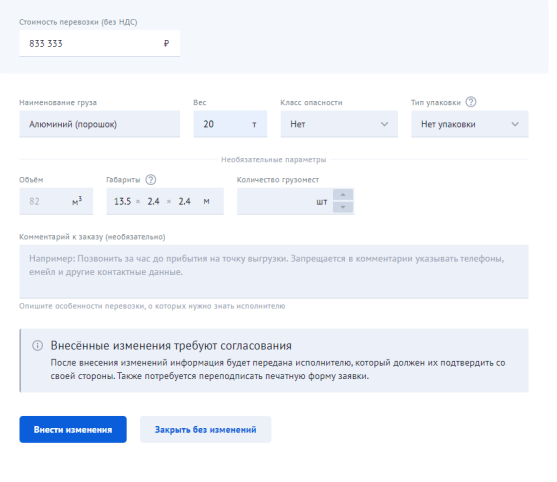

## $\mathbf{y}$ ,  $\mathbf{y}$ ,  $\mathbf{y}$ ,  $\mathbf{y}$ ,  $\mathbf{y}$

 $\langle \langle \rangle \rangle$ 

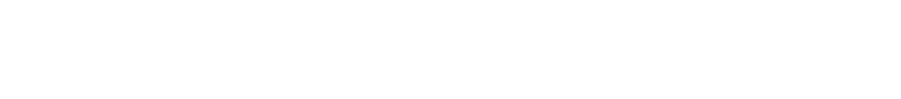

 $\mathbf{y} = \mathbf{y} = \mathbf{y}$  , where  $\mathbf{y} = \mathbf{y}$ 

 $, , ,$   $, (1)$   $(.2).$ 

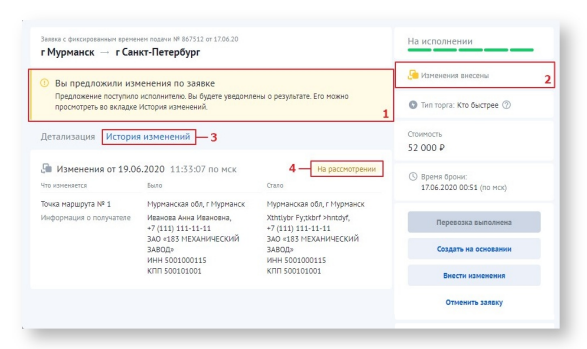

## « »  $(.3)$  ,  $(.4)$ .

 $\mathcal{L}^{\text{max}}_{\text{max}}$ 

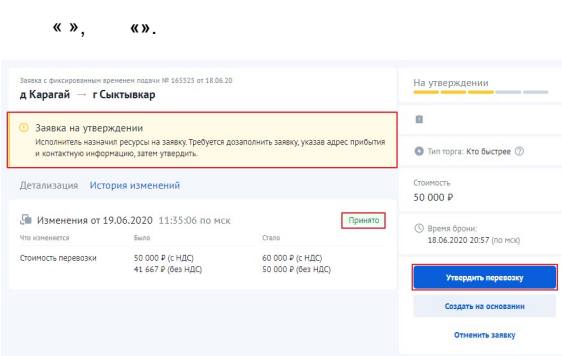

#### Изменения по заявке № 578221 от 28.08.2020 приняты

Исполнитель (<br>№ 584391 по маршруту с Кузьминские Отвержки (Липецкая обл) – д Чернятино (Тульская обл). .<br>Заявка будет исполняться по новым условиям. **Перейти в заявку** 

## $, \kappa$  ».

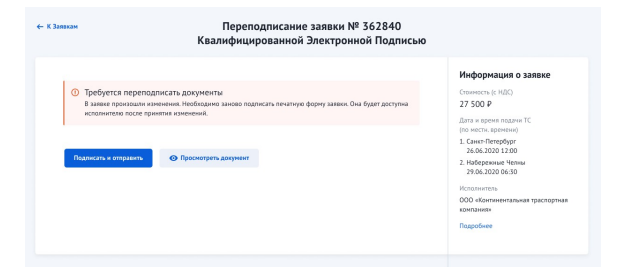

- $\sim$  $\bar{z}$
- $\alpha$  ,  $\beta$  $, \quad w.$  $\overline{ }$ ,

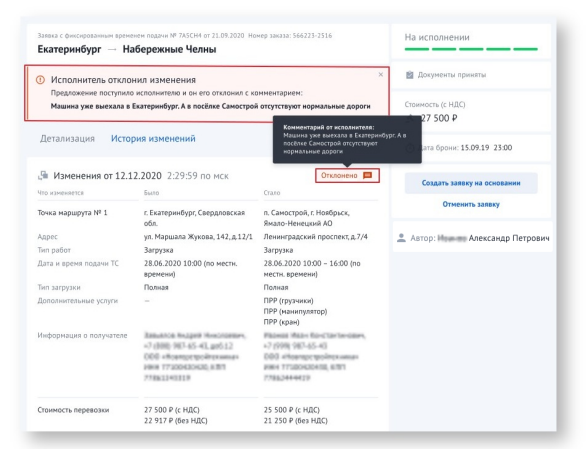

#### Изменения по заявке № 578221 от 28.08.2020 отклонены

.<br>Отклонил изменения условий заявки ()<br>№ 584391 по маршруту с Кузьминские Отвержки (Липецкая обл) - д Чернятино (Тульская обл).

 $\bar{\mathcal{A}}$ 

**Комментарий исполнителя:**<br>Машина уже выехала в липецкую область. А в деревне Чернятино отсутствуют нормальные<br>дороги, водитель не сможет подъехать.

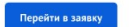